## PERNYATAAN KEASLIAN SKRIPSI

Saya yang bertanda tangan di bawah ini :

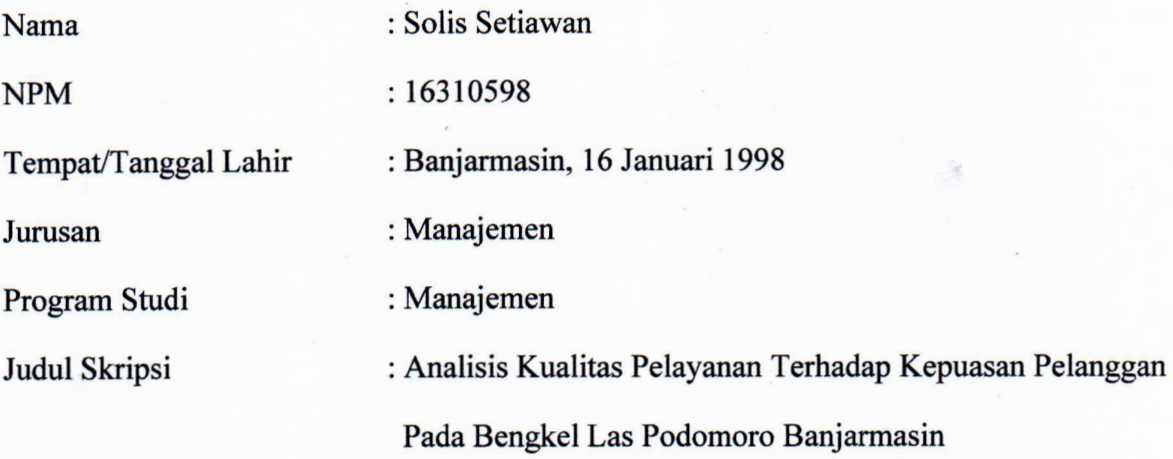

Menyatakan dengan sebenarnya bahwa skripsi yang saya buat ini benar-benar merupakan hasil karya saya sendiri, kecuali kutipan-kutipan dari ringkasan yang semuanya telah saya jelaskan sumbernya. Apabila dikemudian hari terbukti terdapat unsur-unsur penjiplakan dan klaim dari pihak lain, maka saya bersedia untuk diproses sesuai peraturan perundangundangan yang berlaku.

Demikian surat pernyataan ini saya buat dengan sebenarnya dan tanpa paksaan dari siapa pun.

> Banjarmasin, Yang membuat pernyataan,

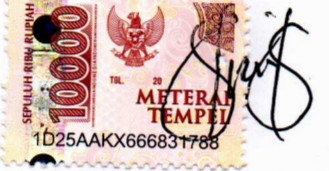

**Solis Setiawan** NPM. 16310598